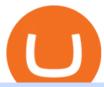

#### crypto trading websites binance app for pc download etoro how to sell guide doc coin metatrader 4 officia

FXCM's Active Traders can unlock the market depth functionality on the Trading Station forex and cfd platform. Multiple levels of liquidity are visible at each price, providing extremely use information to short-term and high-frequency traders.

Etoro How To Sell Iota Here are our top findings on eToro: eToro was founded in 2007 and is regulated in 2 tier-1 jurisdictions and one tier-2 jurisdiction, making it a safe broker (low-risk) for trading forex and CFDs.

The description of octaFx App trading platform on your mobile device to revolutionize your trading experience. Designed for new and professional traders, the Octfx trading app provides fast and easy access to global markets to trade more than 120 instruments, including currency pairs, precious metals, and CFDs for global markets, indices, commodities, and bonds, as available in your region\*.

MetaTrader 4 Platform for Forex Trading and Technical Analysis

Ask the Coin Doc - CoinSite

https://cdn.stockbrokers.com/uploads/e2vlene/FXCM-home-page.png?t=1513270347240|||FXCM Review - ForexBrokers.com|||1261 x 918

Nationwide® For Professionals - Nasdaq 100+ Monthly Income

Binance.US Buy & Sell Crypto

https://insidebitcoins.com/wp-content/uploads/2021/08/Stellar-Lumen-Chart-eToro.jpeg|||How to Buy & Sell Stellar Lumens? A Beginner's Guide 2021||1920 x 1136

Top Crypto Trading Websites. Visit for Top Crypto Trading Websites. The most used and at the same time the most reliable crypto exchange platform is Binance. Also, Binance extremely easy to use and learn.

OctaFX Copytrading APK 1.5.3 (Android App) - Download

Comfortably browse Binance with your local network provider for a hassle-free trading experience. Download Now > Revolutionize your trading--Download the desktop app today.

 $https://3.bp.blogspot.com/\_fAOY8Ul2jvY/THYqdfxVO5I/AAAAAAACNM/oU1Kq6FoyyU/s1600/1939-04-25+-+SS+Old+Doc.+Attach+KGVI+5c+(1).jpg|||711collectionStampStore: Old Court Document Attach KGVI ...|||1600 x 1043$ 

DOC.COM ist in den letzten 24 Stunden um 3.32% angestiegen. Das aktuelle CoinMarketCap-Ranking ist #1638, mit einer Marktkapitalisierung von 1,657,866 EUR. Es verfügt über ein zirkulierendes Angebot von 773,580,398 MTC Coins und der Maximalvorrat ist nicht verfügbar.

https://lh5.googleusercontent.com/UVINQzV9-OHBNJYRUeb2LVD0BCgl6zQyRper4XLoUdkxxZutdssj7fE-qt4n-DRUGK\_unIkXx0J7nAEEJXuDXMXU2m5IVXcY2UotNta3oDjaY4NMrN0YlnFOkEgi-CnHV1-nqUB-|||Exploring the Solana Ecosystem - The TIE Research|||1600 x 900

https://media.fxcm.com/fxpress/fxcmcom/fr/page/trading-conference-paris/hero-trading-conference-paris.jpg? fit=cover&auto=webp&width=2500|||Conférence de trading à Paris - FXCM FR|||2300 x 1100 Videos for Fxcm+trading+station

Trust DApps Marketplace. Each DApp is unique so we work with developers to ensure the best possible experience for our users. Decentralized applications (DApps) that have been vetted and optimized for Trust Wallet become a part of the Marketplace.

Site Map FOREX.com is a registered FCM and RFED with the CFTC and member of the National Futures Association (NFA # 0339826). Forex trading involves significant risk of loss and is not suitable for all investors.

Office Editing for Docs, Sheets & Docs, Sheets & Docs, Sheets & Sides. 5,746. Ad. Added. Dark mode for every website. Take care of your eyes, use dark theme for night and daily browsing.

Download for Windows Linux macOS. MetaTrader 5 offers a wide variety of functions for the modern forex and exchange market trader: Full set of trading orders for flexible Forex, Stocks and other securities trading. Two position accounting systems: netting and hedging. Unlimited amount of charts with 21 timeframes and one-minute history of quotes;

How to Sell Stock In Etoro (A step-by-step Guide) - Skymazon

OctaFX Copytrading is a social trading app that helps you invest online and earn in the Forex market. With the app, you don't have to spend long hours on learning how to trade or build your own strategy. You can simply start following experienced traders and copy their trades. Here is how simple it is: choose the best Forex Master Traders, invest your funds securely, start copying trades with just one tap, and withdraw your profit quickly.

We update our MTC to USD price in real-time. DOC.COM is down 0.86% in the last 24 hours. The current CoinMarketCap ranking is #1639, with a live market cap of \$2,183,402 USD. It has a circulating supply of 773,580,398 MTC coins and the max. supply is not available. Doc.com has created free basic & the appropriate that the supply is not available. Doc.com has created free basic & the appropriate that the supply is not available. Doc.com has created free basic & the appropriate that the supply is not available. Doc.com has created free basic & the appropriate that the supply is not available. Doc.com has created free basic & the appropriate that the supply is not available. Doc.com has created free basic & the appropriate that the supply is not available. Doc.com has created free basic & the appropriate that the supply is not available. Doc.com has created free basic & the appropriate that the supply is not available. Doc.com has created free basic & the appropriate that the supply is not available. Doc.com has created free basic & the supply is not available.

https://4.bp.blogspot.com/-b0vFcW4LxHI/TjfCna0SEiI/AAAAAAAAAWM/jsl9Rklh6Ls/s1600/Trading+Strategy.PNG|||future generation technology|||1254 x 833

Best Day Trading Chat Room - Get Started For Only \$28

FXCM is not liable for errors, omissions or delays, or for actions relying on this information. OUR TOP PLATFORM, BUILT FOR YOU Trading Station Unleash robust chart tools on an award-winning platform great for technical traders. Explore powerful, preloaded tools like Real Volume, Market Depth, and Trader Sentiment.

Download Trading Station - Forex Trading Platform for Mac .

How to install MT4 on Mac. MT4 has been designed to be used on a PC. This is because it uses a .NET framework, which is not supported on Mac. With that being said, there are methods that you can use to launch MT4 on a Mac, such as using a VPS or third-party software available directly from the MetaTrader 4 website. Crypto.com Exchange

https://1mr3lc1zt3xi1fzits1il485-wpengine.netdna-ssl.com/wp-content/uploads/2020/11/09-2048x967.jpg|||How to Buy and Invest in Gold - A Complete Guide | eToro|||2048 x 967 |

Trading Station - Forex Trading Platform for . - FXCM Markets

http://taniforex.com/wp-content/uploads/2020/11/Graphic1-5.jpg|||What is Margin Level? How To calculate Margin Level in ...|||2550 x 1400

Here are the steps to sell crypto on eToro: Click on portfolio. Find the cryptocurrency you wish to sell. Click the red X next to the position you wish to sell. Swipe left on the position and tap the red X if on your mobile. Click Close Trade. Your position will be closed during market hours.

https://cryptominded.com/wp-content/uploads/2021/12/Best-crypto-Investment-apps-for-beginners.jpeg|||Best e Krypto-Investment-Apps für Einsteiger|||1200 x 800

https://www.onlinebroker.net/wp-content/uploads/2020/03/fxcm-liquiditätsanbieter.png|||FXCM Erfahrungen 2021 » Konditionen mit Bewertung im ...|||2082 x 1222

Trust wallet is a popular DEX wallet I can truly trust and recommend to anyone looking for uncompromising security and reliability. There is both an IOS and Android version for mobile but no native app built for Windows 10 OS. Exodus, Atomic and other popular apps have been created for Windows 10 operating system. Trust wallet was designed for .

Description de OctaFX Trading App. The OctaFX Trading App is an official checking trading account with built-in tools to help you manage your OctaFX personal profiles, control real, demo and contest accounts, and manage deposits. This lightning-fast new application with an attractive and easy-to-use design will make you fall in love with it from the first tap.

 $https://s3.tradingview.com/userpics/263192\_orig.png|||Tradingview\ Desktop\ -\ TRADING|||2048\ x\ 1536\ Buy/Sell\ Bitcoin,\ Ether\ and\ Altcoins\ Cryptocurrency\ .$ 

Coinbase - Buy and Sell Bitcoin, Ethereum, and more with trust The future of money is here Over 68 million people and businesses trust us to buy, sell, and manage crypto. Get \$5 in Bitcoin for signing up\* Explore crypto like Bitcoin, Ethereum, and Dogecoin Simply and securely buy, sell, and manage hundreds of cryptocurrencies. See more assets

https://taniforex.com/wp-content/uploads/2019/04/Graphic1-8.jpg|||World Best & Display trading strategy | US30, Gold, OIL ...|||2575 x 1413

Doc Coin

OctaFX Trading App on the App Store - apps.apple.com

TapTrust Wallet - Chrome Web Store

Creating your Trust Wallet. Step 1. To create your Trust Wallet, first launch the Trust Wallet app on your mobile phone or any device and click on Create a new wallet. Step 2. To proceed further, you need to accept the terms of usage. Put a checkmark in the box, then press Continue.

https://challengepost-s3-challengepost.netdna-ssl.com/photos/production/software\_photos/001/331/360/datas/original.png|||Budget Ledger | Devpost|||1920 x 1080

Crust Wallet - Chrome Web Store

Description of OctaFX Trading App. The OctaFX Trading App is an official checking trading account with built-in tools to help you manage your OctaFX personal profiles, control real, demo and contest accounts, and manage deposits. This lightning-fast new application with an attractive and easy-to-use design will make you fall in love with it from the first tap.

https://lewebpedagogique.com/lecoindufrancais/files/2020/05/B06C4B5D-0067-4B34-9EBD-1DD82E661A7 1.jpeg|||B1 : Sujets dExpression Orale | Le coin du Français|||1733 x 1279

 $https://gblobscdn.gitbook.com/assets\%2F-Ma1UxOqIDEwv9VTmwtu\%2F-Mb-MKb1kF66Ox4mLhTg\%2F-Mb-ZsS00lEqsYl\_mXfw\%2F8.jpg?alt=media\&token=e9d64476-cebe-4d7f-aba6-71bb98643c19|||How to join IDO on DxSale - GragasFinance|||1125 x 2436$ 

Cboe Global Markets - Six equities exchanges

 $http://d.ibtimes.co.uk/en/full/1655860/bitcoin-mining.jpg|||Popular\ Chrome\ extension\ with\ over\ 105,000\ users\ found\ ...|||1600\ x\ 955$ 

Top Crypto Trading Platforms: Reviews 2022. 1. Binance is the largest digital currency exchange services in the world that provides a platform for trading cryptocurrencies. The platform . 2. Coinbase. 3. Bybit. 4. FTX. 5. eToro.

https://www.trackalytics.com/assets/thumbnails/fxcm.com.jpg|||Fxcm.com | Website Statistics / Analytics | Trackalytics|||1280 x 1024

A project coin with terrible code can go up in price, and a project with good code and a good team can also go down in price. Do NOT use our ratings to refer to your likelihood in making money if you invest in the project. They are ONLY in reference to code safety. Everything else beyond code safety is YOUR responsibility to go do research on.

Most etoro assets are traded using cfds, which means high liquidity, fractional trading and sell (short) orders. So if you open a sell trade on stock x and the stock price goes down 5%, you would profit 5%. (on the etoro mobile app, swipe left on the position you wish to close and tap the red x.)

How To Sell On Etoro Youtube - All information about Service

Don't know how to login to Trust Wallet from your desktop? Here in this video you will learn how you can login to your TrustWallet account by following few s.

Coinbase can be referred to as the best crypto trading platform as it is one of the largest bitcoin exchanging websites. It is trendy because of its liquidity and security. As a significant bitcoin broker, it also has features like wallet, API for developers to connect third-party apps, and trading. Insights of this Platform

Download the MetaTrader 5 trading platform for free Binance Desktop - Chrome Web Store Videos for Etoro+how+to+sell+guide Etoro How To Sell Iota Ultimate Guide Etoro Aesmoot Finance Download MetaTrader 4 for PC, Mac, iOS, Android

Top Crypto Trading Websites: CryptoGloss

Trust Wallet is the best ethereum wallet and cryptocurrency wallet to store your favourite BEP2, ERC20 and ERC721, tokens. Download the Android Trust Wallet and iOS app today!

Doc Coin Doc Coin is providing Doc Cryptocurrency Services Can now purchase DocCoin at various cryptocurrency platforms GET STARTED About us DOCCOIN Using DOC COINS for DOCTOR SERVICES at DOCCOIN People can use DocCoins, digital currency coins and other partner health care coins. Want to partner with us at Doc Coin?

https://www.dailyforex.com/files/ff-blog-images/2014/07/fxcm-inc-logo.png|||FXCM and German FXFLAT Join Forces in New Partnership|||2915 x 813

https://www.forexmegastore.com/wp-content/uploads/2020/12/s-l1600-2-9.png|||DarkSlide EA V7.03 EA Unlimited MT4 System Metatrader 4 ...|||1600 x 837

 $https://brokerchooser.com/uploads/images/broker-reviews/fxcm-review/fxcm-review-mobile-trading-platform-order-panel-1.png \cite{thm:property} FXCM Review 2019 - Pros and Cons Uncovered \cite{thm:property} 1080 x 1920$ 

Download Binance: Bitcoin Marketplace & Download Binance: Bitcoin Marketplace & Download Binance: Bitcoin Bitcoin Binance: Bitcoin Binance: Bitcoin Binanc

How To Sell On Etoro A Simple Guide WealthyDR

https://thumbs.dreamstime.com/z/crypto-currency-bitcoin-btc-golden-bit-coin-against-flag-united-states-ameri ca-usa-virtual-money-blockchain-business-internet-147284819.jpg|||How To Short Crypto In Us - The 2019 Guide To ...|||1600 x 989

| Trust Wallet

Binance Mobile and Desktop Downloads - Use our Crypto Trading App for your phone or a desktop application to trade on your Mac or windows machine

Doc Coin it is blockchain protocol for telehealth DocCoin

 $https://user-images.githubusercontent.com/15640035/98037993-ab3c0400-1e31-11eb-97cd-33f7c74ad427.jpg | \\ ||Trust Wallet Connect Wallet problem . Issue \#1 . gochain ... |||1080 x 2400 | ||$ 

Conveniently deposit, withdraw and maintain your cryptocurrencies in the Binance.US multi-asset crypto wallet with industry-leading security. Trade Over 50 Cryptocurrencies Trading variety right at your fingertips.

Gutscheine Review 2021 - Get a 20% Fee Discount - finscout.org

Unusual Options Activity - Start Trading Unusual Activity

https://cdn.investinblockchain.com/wp-content/uploads/2018/08/best\_cryptocurrency\_trading\_apps.jpg|||5 Best Apps for Trading Cryptocurrency on the Move|||1706 x 1137

https://steemitimages.com/0x0/https://blog.changelly.com/wp-content/uploads/2017/10/Screenshot-from-2017-10-04-17-51-33-1024x852.png|||Bitcoin Windows Widget / Bitcoin Ticker Alternatives and ...|||1024 x 852 https://www.binoption.net/wp-content/uploads/2017/02/Binary.com-Autotrading-Robot-Review-Binoption.jpg |||Forex Autopilot Trading Robot Free Download - Forex Retro|||1920 x 1080 |

http://www.challengecoins.ca/wp-content/uploads/2015/12/Alberta-Correctional-Services-Calgary-Remand-C entre-2.jpg|||Alberta Correctional Services Calgary Remand Centre ...|||1483 x 1525

Coinbase - Buy and Sell Bitcoin, Ethereum, and more with trust

TokyoSwap - RugDoc

This Indicator is only compatible with FXCM Trading Station Desktop software. Additionally, an FXCM account is required (including free FXCM demo accounts). \* Links to third-party sites are provided for your convenience and for informational purposes only.

 $https://s3.tmimgcdn.com/templates/4873/scr/Presentational-images.jpg|||Bit\ Munt\ -\ Bitcoin\ Crypto\ Currency\ Landing\ Page\ Template\ ...|||3840\ x\ 17345$ 

https://venturebeat.com/wp-content/uploads/2019/11/lenovoar2.jpg||||||2590 x 1000

https://venturebeat.com/wp-content/uploads/2020/04/IMG\_3010D-e1587505007182.jpeg||||||2000 x 1167

https://cdn.mos.cms.futurecdn.net/CVnKjbjV7e3EARLAskY6kY.jpg|||How To Buy Saitama Inu On Coinbase|||1421 x 835

 $https://spitz.finance/wp-content/uploads/2021/05/5-kawaii-dog-1391x1536.png|||Spitz\ Inu\ The\ cryptocurrency\ that\ gives\ back|||1391\ x\ 1536$ 

How do I close / sell a position? - Help Center - eToro

Weltrade.com - Leading Forex Broker - Easy start from \$25

OctaFX Trading App 2.5.40 Download Android APK Aptoide

Crust Wallet is a plug-in wallet. Users can manage their assets in Crust Network, such as CRU and Candy (and CSM after the mainnet launch) via Crust Wallet.

Trading Hope you can update features like close all button just like roboforex apps did really hope you to do so ??????????????. Developer Response, Hi! Many thanks for sharing your feedback and your generous star rating. Our team will surely add new updates and features to our app to make your experience better.

Get the Trust Wallet app now! Buy, store, collect NFTs, exchange & Din 10 million+ people using Trust Wallet.

 $https://i.pinimg.com/originals/08/c7/f4/08c7f41fe6d77e83be11b585513b79de.jpg|||Difference\ Between\ Order\ And\ Trade\ Etoro\ UnBrick.ID|||1916\ x\ 1180$ 

A Beginners Guide To Options - 5 Winning Options Strategies

https://d2.alternativeto.net/dist/s/tradinglite\_951967\_full.jpg?format=jpg&width=1600&height=160 0&mode=min&upscale=false|||TradingLite Alternatives and Similar Websites and Apps ...|||2204 x 1169

https://i.pinimg.com/originals/63/a7/47/63a7473080b6f2a8fa39cba2de41b793.jpg|||Download Mega Online Trading|||1447 x 774

Heres how: Click on "Portfolio" to see all the instruments you are currently trading. Click on the relevant instrument to see the breakdown into individual positions. Click on the red X next to the position you wish to close. (On the eToro mobile app, swipe left on the position you wish to close .

Buy, Sell & Store Bitcoin - #1 Rated Crypto Exchange

Follow these steps to sell stocks on eToro: Open etoro.com, and log in to the platform. Either on the web platform or on the mobile trading platform, click on your portfolio, and click on the item you want to sell. Close your position, and buy something else or choose to withdraw your money.

https://www.vantagefx.com.au/wp-content/uploads/2020/05/bg\_euro.jpg|||bg\_euro|||1658 x 770

TradeStation Indicators - Trading Indicators

FP Markets Regulated Broker - Best MT4 Forex Broker in 2020

Download Binance 1.30.1 / 1.13.15 - softpedia

Uninstalling Trading Station. If you need to uninstall Trading Station, the procedure is uniform and basic: Access your PC's "Control Panel" Select "Add or Remove Programs" or "Uninstall a Program" Right-click on "FXCM Trading Station" Select "Yes" to confirm the uninstall; Select to "fully uninstall" or with "settings saved" Click "Finish."

 $http://4.bp.blogspot.com/-6SPfRQ9f\_Dw/VCTLUVm622I/AAAAAAAAJ0k/CLjxL9nSNOo/s1600/money \% 2 Bgame \% 2Btub.png\\ |||Money Game and Family Wants and Needs | First Grade Wow ...|||1412 x 1091$ 

OctaFX Trading App App. Create, monitor and deposit to OctaFX trading accounts using just one app. The OctaFX Trading App is an official checking trading account with built-in tools to help you manage your OctaFX personal profiles, control real, demo and contest accounts, and manage deposits. This lightning-fast new application with an attractive and easy-to-use design will make you fall in love with it from the first tap.

https://lmr3lc1zt3xi1fzits1il485-wpengine.netdna-ssl.com/wp-content/uploads/2019/02/shutterstock\_7125972 16.jpg|||61% of Bitcoin hodlers could sell at a profit - eToro|||1997 x 784

 $https://taniforex.com/wp-content/uploads/2019/01/Graphic1-7.jpg|||How\ To\ Make\ a\ Forex\ Trading\ Plan\ 10\ secret\ ways|||2601\ x\ 1385$ 

Download Binance - Buy, trade, and sell crypto assets from the comforts of your computer's desktop with the help of Binance's official Windows application . Binance's Windows app gets the job .

DApps - Ethereum Wallet ERC20 Wallet Trust Wallet

Build a Crypto Portfolio - Buy Bitcoin & Erypto Instantly

The 5 Best Cryptocurrency Exchanges Cryptocurrency US News

Download MetaTrader 4 for PC, iPhone, iPad and Android

How to Sell on eToro - Guide on selling and short selling on .

 $https://dolphinwebsolution.com/wp-content/uploads/2020/09/Group-157-1.png|||Web \ Design \ Company - Web \ Designing \ Agency - \\% sitename \\% |||1369 \ x \ 988 ||$ 

DOC.COM (MTC) Kurs, Grafiken, Marktkapitalisierung.

FXCM's Active Traders can unlock the market depth functionality on the Trading Station forex and cfd platform. Multiple levels of liquidity are visible at each price, providing extremely use information to short-term and high-frequency traders.

Full-featured trading system: 2 execution modes and 4 order types. Real-time symbol quotes. Up to 10 open charts opened simultaneously. Financial news. Email and chat. MetaTrader 4 can now be placed in your pocket allowing you to trade Forex at any time! Download MetaTrader 4 for iPhone/iPad and trade 24/5.

https://i2.wp.com/www.doc-cine.fr/wp-content/uploads/2015/09/maxresdefault.jpg?fit=1700%2C956&ss l=1|||- Doc ciné: Irréversible - Critique du film|||1700 x 956

OctaFx (free) download Windows version

Binance cryptocurrency exchange - We operate the worlds biggest bitcoin exchange and altcoin crypto exchange in the world by volume

TrustWallet.com: How to Login Trust Wallet on your Desktop .

From the developer: OctaFx is a user-friendly and reliable trading platform. It includes charting tools, market indicators, scripts and EAs, advanced risk management, real time market execution and more. The lowest spreads, real-time market execution and true ECN offset are among the top advantages of OctaFX.

Trading Session Hours - FXCM Apps Store

https://coincodex.com/en/resources/images/admin/guides/how-to-buy-the-name/spdr-sp-500-etf.jpg:resizebox cropjpg?1580x888|||How to Buy SPDR S&P 500 ETF (SPY) on eToro? | CoinCodex|||1580 x 888 https://file.publish.vn/coin98/coin98-wallet-template-design-content-1-1610601770052.png|||Crypto Token Extension Chromium Google Has Set Its Sights ...|||1500 x 844

https://uploads-ssl.webflow.com/5c9ce1106cf0968ad2a10714/5d415b7deee523db1000ce67\_Binance Apps Übersicht.png|||Binance App Test & Desktop-App!|||3242 x 1826 https://www.cryptcointrade.com/wp-content/uploads/2020/07/bitcoin-4368671\_1920.jpg|||What Does Held

Mean In Crypto Trade Margin Trading Allows ...|||1920 x 1280

Crypto.com exchange is powered by CRO, with deep liquidity, low fees and best execution prices, you can trade major cryptocurrencies like Bitcoin, Ethereum on our platform with the best experience

Trust wallet is a mobile wallet application that is designed with focus on simplicity and ease of use. It is a community driven, open source multi currency wallet where you can store vast majority of cryptocurrency coins and tokens.

The 5 Best Cryptocurrency Exchanges. Coinbase. It should come as no surprise that Coinbase, one of the most popular crypto exchanges in the world, tops this list. Crypto traders have been . Binance. Robinhood. Gemini. Kraken.

If you have any cryptocurrency on eToro, then follow these steps to sell: Log in to your eToro account. On the

left side menu, click on Portfolio. From the list of positions in your portfolio, select the cryptocurrency you want to sell. Now at the right side of the screen, you will see a red cross icon. Click on it to close the trade. Binance Desktop

Download Trading Station - Friedberg Direct - FXCM

Doc.com Coin Price & Doc.com price today is \$0.00065423 with a 24-hour trading volume of? It has a circulating supply of 770 Million MTC coins and a total supply of 1 Billion. If you are looking to buy or sell Doc.com, Uniswap (v2) is currently the most active exchange.

The OctaFX Trading App is an official checking trading account with built-in tools to help you manage your OctaFX personal profiles, control real, demo and contest accounts, and manage deposits..

10 Best Crypto Exchanges and Platforms of January 2022.

Popular coins right now on CoinGecko. Our mission is what we seek to accomplish every day as per roadmap. We are committed to transform our Road map Into Milestone. We are committed to revolutionise the Financial portfolio of our affiliates and investors by providing single window platform for Forex, crypto, Equity, E-commerce and Exchange.

Forex Trading App - by OctaFX

 $https://commodity.com/wp-content/uploads/2020/10/electricity-trading-featured.png ||| Electricity \\ Trading \\$ 

Guide: How And Where To Get Started ...|||1700 x 850

MetaQuotes the developer of trading platforms for brokers .

Beginner's Guide To Trading - Options Trading Made Easy

For casual investors, Gemini offers a trading platform thats easy for beginners, but a confusing fee structure thats higher than some cryptocurrency exchanges. Pros More than 50 cryptocurrencies..

https://media.fxcm.com/fxpress/fxcmcom/base/page/trading-station/section-trading-station-web.jpg|||Trading Station - Forex Trading Platform - FXCM Arabic (EN)|||2224 x 1152

http://crop.network/images/hwt17.png|||How to add trust to token in Stellar | CROP|||1117 x 975

OctaFX Trading App - Apps on Google Play

Trading Station is FXCM's flagship proprietary platform. It features functionality in charting, order entry and trade automation. It is available on Web, Desktop and Mobile. Trading Station is FXCM's award-winning proprietary platform. It is the product of more than a decade of client feedback and cutting-edge technological prowess.

Download for Windows Binance App is designed for reviewing data and trading at Binance exchange from your Windows 10 device. The opportunity to trade is provided by using the Binance API mechanism which you can get on the official website of the Binance exchange in your profile (more detailed instruction is available in the application itself).

How to Connect Trust Wallet to MetaMask Cryptopolitan

OctaFX APK Trading App 2.5.50 (Android App) - Download

Introduction. Etoro has grown to be among the leading broker, and a lot of investors have migrated to it. Although it has a good user interface, a lot of beginners still get stuck on how to sell stock in Etoro.

Download - Binance

35 BEST Crypto Exchanges & Damp; Trading Platforms [Jan 2022]

MetaTrader 4 is a platform for trading Forex, analyzing financial markets and using Expert Advisors. Mobile trading, Trading Signals and the Market are the integral parts of MetaTrader 4 that enhance your Forex trading experience. Millions of traders with a wide range of needs choose MetaTrader 4 to trade in the market.

 $https://taniforex.com/wp-content/uploads/2019/09/Graphic1-6.jpg|||What is the best Laptop for Forex trading \mid Requirements ...|||2575 x 1413$ 

 $https://assets.shannons.com.au/E4E14Q184461B55I/ZE14KK848691A7NO/4lc1tx3eqwllsdib/jpg/2400x1800\\x3/vehicle/1989-toyota-hilux.jpg|||1989 Toyota Hilux - yellowscott - Shannons Club|||1500 x 1125$ 

 $CONNECT\ WITH\ THE\ BINANCE\ DESKTOP\ APP.\ .\ Revolutionize\ your\ trading--Download\ the\ desktop\ app\ today.\ Available\ for\ Windows,\ MacOS,\ and\ Linux.$ 

Fxcm+trading+station - Image Results

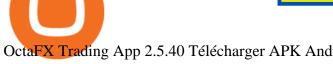

OctaFX Trading App 2.5.40 Télécharger APK Android Aptoide

Doc Coin (DOC) Price, Graph, Data & Dockspot.io

10 Best Crypto Trading Platforms To Buy Altcoins.

https://1.bp.blogspot.com/-2G3Mh-jfkfw/YNgJRXVD7oI/AAAAAAAAQs/UHFhgCDxnykf7LihSipFbWU BYKZ8ZGr1ACLcBGAsYHQ/s2048/Screenshot%2B2021-06-27%2Bat%2B10.44.01%2BAM.png|||How To

Create Your Own Cryptocurrency on Ethereum|||2048 x 1154

Forex Trading - Currency Trading - FXCM Markets

Download Metatrader 4 | MT4 for Windows | FOREX.com

Installing And Running Trust Wallet App In Windows 10

https://cdn.windowsreport.com/wp-content/uploads/2018/02/Cryptocurrency-prices-apps-4.png|||7 Best apps for cryptocurrency live prices [Windows & Samp; Mac]|||1399 x 926

Doch Coin (DCH) price today, chart, market cap & Doch Coin (DCH) price today, chart, market cap & Doch Coin (DCH) price today, chart, m

The TapTrust Wallet Browser Extension makes it easy to use any supported web3 app or send custom transactions from your browser. TapTrust Wallet for iOS and Android makes it much easier to get.

OctaFX Trading App is an official forex trading tool allowing for both depositing and withdrawing funds. In-app settings help you manage your OctaFX personal profile, manage deposits, and control real, demo, and contest accounts. This lightning-fast new forex application with an attractive and easy-to-use design is specially tailored for you to keep your forex trading accounts up-to-date wherever you are: in a coffee shop, in an airport, or on the ride.

Ask the Coin Doc - CoinSite Ask the Coin Doc Got a question about old coins or paper money? Were delighted to help you with your coin or paper money question but we ask you to please use the CoinSite Search Box to find what youre looking for. Most common questions are already answered in the FAQ, the Coin Docs Archives or elsewhere on the site.

Download the latest version of Binance free in English on CCM.

THIS is how to sell on the eToro crypto exchange [2021]

How to sell on eToro?

How To Sell On Etoro A Simple Guide Everyone knows what it means when you talk about buying a stock, but not many understand the concept of selling. Especially as a beginner, its hard to get your head round.

The largest community of developers and algorithmic traders MQL5.com celebrates its 17th birthday on November 11, 2021. The community history began from the launch of the MQL4.com website which was named after MetaQuotes Language 4, the integrated programming language for developing indicators and trading strategies for the MetaTrader 4 trading platform.

https://3.bp.blogspot.com/\_FyjqrVm-SZU/TK21eG1FMJI/AAAAAAAAAIs/I6ZWQufPk5Y/s1600/Annie\_Pi etri\_20080315\_Salon\_du\_livre\_2.jpg|||Le coin lecture: Annie Pietri|||1067 x 1600

Top 20+ Best Cryptocurrency Exchange Platforms in 2021

Trading Station - Forex Trading Platform for Mac . - FXCM UK

https://gblobscdn.gitbook.com/assets%2F-Ma1UxOqIDEwv9VTmwtu%2F-Mb-MKb1kF66Ox4mLhTg%2F-Mb-MKb1kF66Ox4mLhTg%2F-Mb-MK Mb-ZsRx5mFhuUUkpJgJ%2F4.jpg?alt=media&token=b2db5302-27ba-4284-93d4-ef71a3be4b6e|||How to join IDO on DxSale - GragasFinance|||1125 x 2436

DOC.COM price today, MTC to USD live, marketcap and chart.

The Best Option For Options - Join BlackBoxStocks Now & Down; Save

Features of Binance: Bitcoin Marketplace & Stop Wallet on PC. Stop worrying about overcharges when using Binance: Bitcoin Marketplace & Damp; Crypto Wallet on your cellphone, free yourself from the tiny screen and enjoy using the app on a much larger display. From now on, get a full-screen experience of your app with keyboard and mouse.

 $https://a.c-dn.net/c/content/dam/publicsites/igcom/uk/images/Rebrand/Hero/MT4-desktop.jpg ||| 11 + \ Metatrader || 11 + \ Metatrader || 12 + \ Metatrader || 13 + \ Metatrader || 14 + \ Metatrader || 15 + \ Metatrader || 15 + \ Metatrader || 15 + \ Metatrader || 15 + \ Metatrader || 15 + \ Metatrader || 15 + \ Metatrader || 15 + \ Metatrader || 15 + \ Metatrader || 15 + \ Metatrader || 15 + \ Metatrader || 15 + \ Metatrader || 15 + \ Metatrader || 15 + \ Metatrader || 15 + \ Metatrader || 15 + \ Metatrader || 15 + \ Metatrader || 15 + \ Metatrader || 15 + \ Metatrader || 15 + \ Metatrader || 15 + \ Metatrader || 15 + \ Metatrader || 15 + \ Metatrader || 15 + \ Metatrader || 15 + \ Metatrader || 15 + \ Metatrader || 15 + \ Metatrader || 15 + \ Metatrader || 15 + \ Metatrader || 15 + \ Metatrader || 15 + \ Metatrader || 15 + \ Metatrader || 15 + \ Metatrader || 15 + \ Metatrader || 15 + \ Metatrader || 15 + \ Metatrader || 15 + \ Metatrader || 15 + \ Metatrader || 15 + \ Metatrader || 15 + \ Metatrader || 15 + \ Metatrader || 15 + \ Metatrader || 15 + \ Metatrader || 15 + \ Metatrader || 15 + \ Metatrader || 15 + \ Metatrader || 15 + \ Metatrader || 15 + \ Metatrader || 15 + \ Metatrader || 15 + \ Metatrader || 15 + \ Metatrader || 15 + \ Metatrader || 15 + \ Metatrader || 15 + \ Metatrader || 15 + \ Metatrader || 15 + \ Metatrader || 15 + \ Metatrader || 15 + \ Metatrader || 15 + \ Metatrader || 15 + \ Metatrader || 15 + \ Metatrader || 15 + \ Metatrader || 15 + \ Metatrader || 15 + \ Metatrader || 15 + \ Metatrader || 15 + \ Metatrader || 15 + \ Metatrader || 15 + \ Metatrader || 15 + \ Metatrader || 15 + \ Metatrader || 15 + \ Metatrader || 15 + \ Metatrader || 15 + \ Metatrader || 15 + \ Metatrader || 15 + \ Metatrader || 15 + \ Metatrader || 15 + \ Metatrader || 15 + \ Metatrader || 15 + \ Metatrader || 15 + \ Metatrader || 15 + \ Metatrader || 15 + \ Metatrader || 15 + \ Metatrader || 15 + \ Metatrader || 15 + \ Metatrader || 15 + \ Metatrader || 15 + \ Metatrader || 15 + \ Metatrader || 15 + \ Metatrader$ Demo Account Vs Pictures - Mr. Deriv|||1290 x 1024

Binance Desktop

https://www.trustinvesting.blog/wp-content/uploads/2021/07/Screenshot\_2021-07-24-10-43-57-075\_com.bina nce.dev\_.jpg|||How to buy TSC (Truster Coin) from smartphones ...|||1080 x 2400

#### Binance App free download for windows

Best Cryptocurrency Wallet - ERC20 Wallet Trust Wallet

Doc Coin it is blockchain protocol for telehealth. DocCoin is a world service that integrates the entire online medicine industry and gives an advantage to business and the client.

Find all information about Doc Coin (DOC) | Blockchain, Supply, Github, Social, Markets & Doc Coin (DOC) | 15K+ Coins listed on Blockspot.io

octaFx for Android - APK Download

A cryptocurrency exchange, also called a Digital Currency Exchange (DCU) is a business that enables you to trade digital currencies or cryptocurrencies. Many cryptocurrency exchanges offer to trade Bitcoins, Ethereum, XRP (Ripple), Altcoin, and more. Following is the list of cryptocurrency exchanges with their popular features and website links.

Binance app download - Binance is the worlds largest cryptocurrency marketplace where you can buy, sell, and store your crypto assets, such as Bitcoin, Ethereum, Bitcoin Cash, Litecoin, and many more. Note: For the U.S. market, you need to download the US app. This is the.

Trust Wallet Beginners Guide & Samp; Review - How to use Trust.

Videos for Doc+coin

Doc.com (MTC) price today, chart, market cap & Doc.com (MTC) price today, chart, market cap & Doc.com (MTC) price today

Best Stock Alerts 2021 - Most Powerful Trade Alerts

(end of excerpt)